## **How fast is your Internet Connection?**

## **Technical stuff …**

Your household bandwidth is shared between all devices using your connection. So how much you need depends on how you use the internet.

If you've got one person downloading a video game, someone else streaming a film and another person refreshing Facebook on their phone, you'll need enough bandwidth to keep everyone online. Many households have internet enabled devices which will eat into the total available.

Zoom recommends 1.5 Mbps both up and down, but in our experience it's best to have at least 10 Mbps up and down. Netflix recommends a 3 Mbps connection for one standard-quality stream and 5 Mbps for a high-definition stream. Two simultaneous HD quality streams would need around 10 Mbps, and so on.

## **To see how fast your internet connection is ….**

**1.** Go to Ookla [Speed Test –](https://www.speedtest.net/) it is free and you don't need to register, it's paid for by advertising.

There are many of these, for example [Broadband Speed Checker](https://www.broadbandspeedchecker.co.uk/) is another, Just type *Broadband speed test* or *how fast is my internet* into your search engine or browser, Google for example. All work in the same way …

**Ookla Speed Test** shows you a screen like this:

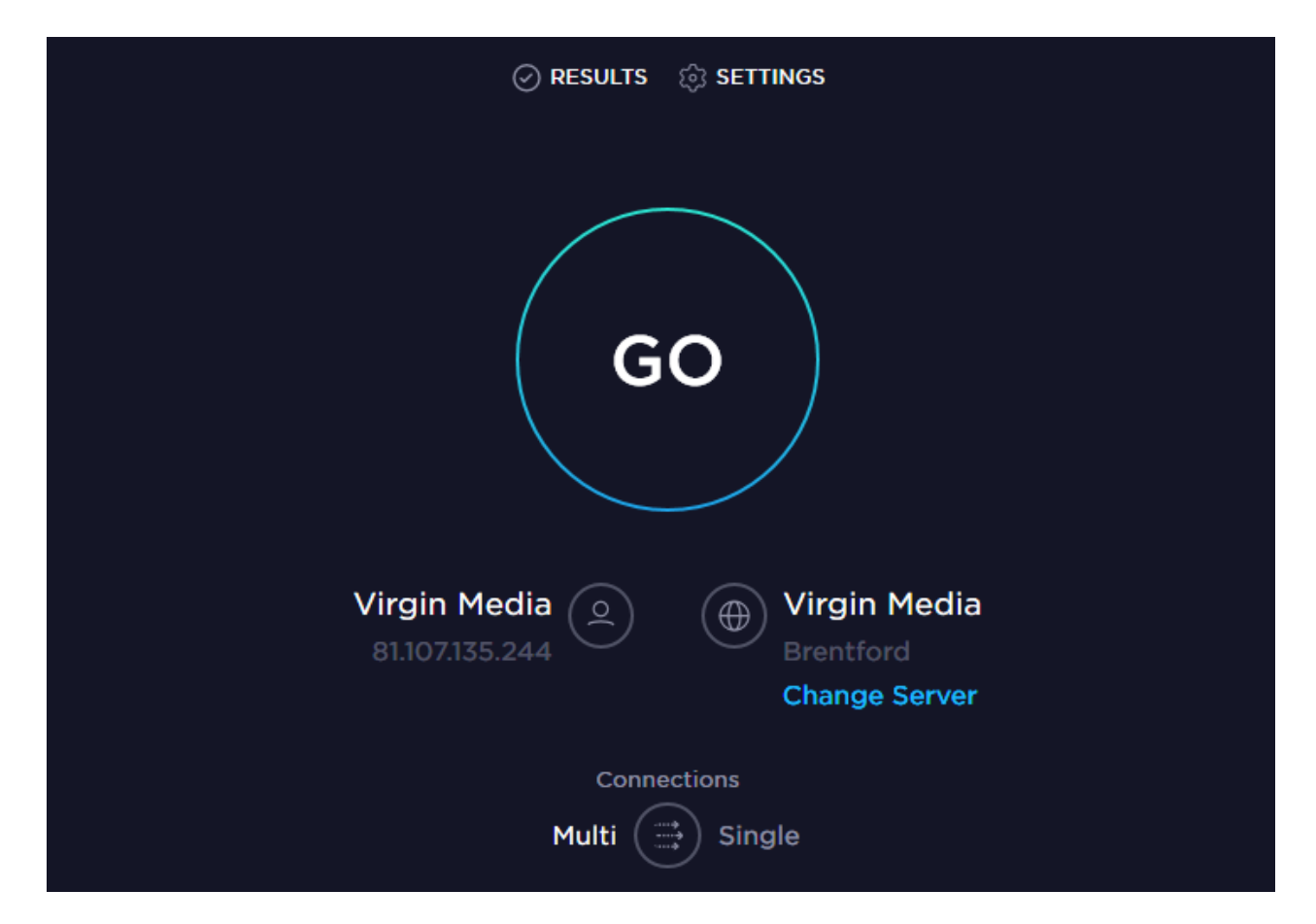

2. Simply click on **GO** and wait for a minute or so until it has done its thing, and …

… you should see a screen like this …

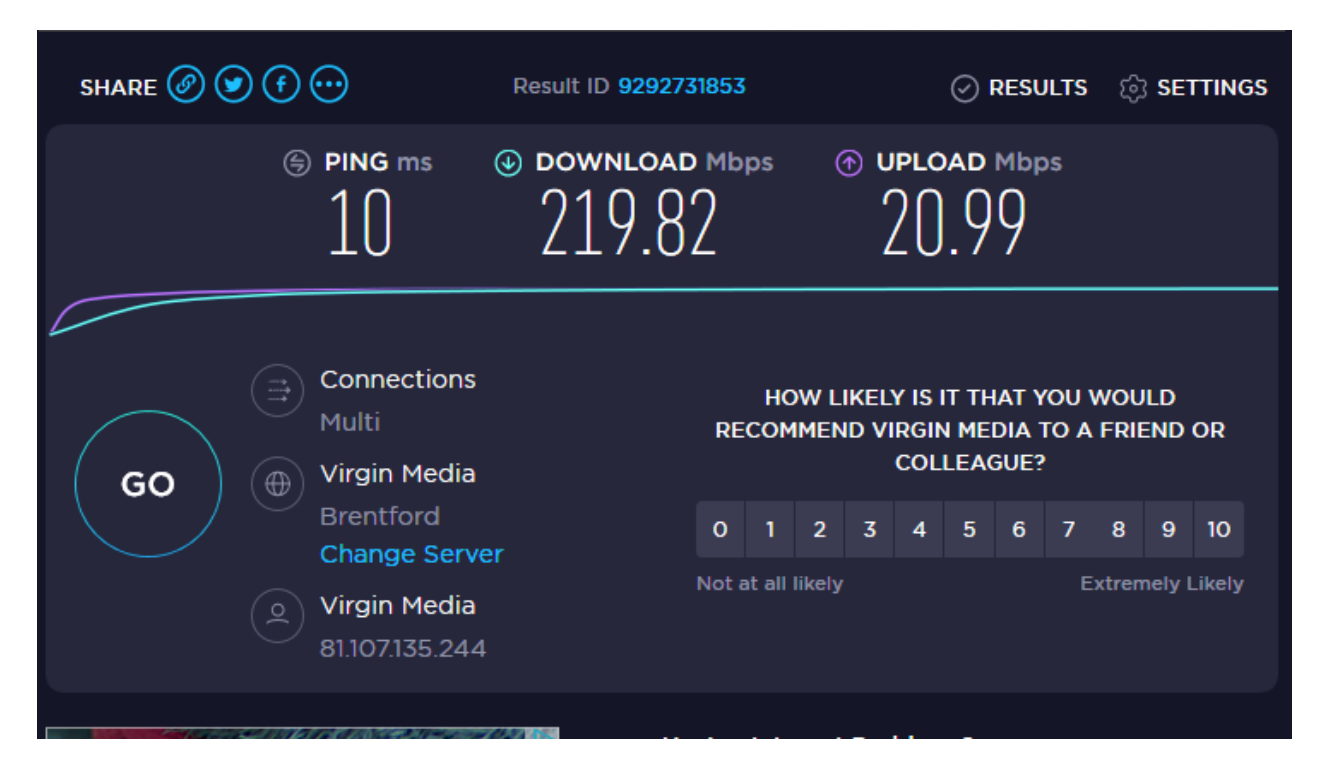

3. It tells you your connection speed – both upload and download in Mbps (Megabits per second)

That's all. If you don't like the result do it again.

The connection above is from a fibre connection straight into an ethernet cable. It's a direct connection, not a Wi-Fi connection. Internal domestic Wi-Fi usually has much less speed than a direct cable connection. Your speed may be better in a different room closer to your router and may depend on any boosters you have in your house, how they are configured and what their technical specifications are.

Any speed test is a "snapshot" of the speed of the internet connection at the particular time the broadband speed test is run. There are a number of interconnecting elements that will affect the result of the speed test, including the processor load on the computer, the load on your home network, the load on the local exchange, the load on your Internet Service Provider and the load on the speed test Servers.

So, it may pay to experiment.

4. One other thing to consider:

Ookla collects certain data through Speedtest that may be considered personally identifiable, such as the IP address, unique device identifiers or location. Ookla believes it has a legitimate interest to share this data with internet providers, hardware manufacturers and industry regulators to help them understand and create a better and faster internet.

RPSL 16 April 2020